## 保健統計学特講 2021.5.18

- 交絡と回帰モデル
- 症例数とパワー計算:保健学共通特講 IV のサンプルサイズの設 計の話の裏返し
	- 一般にサンプルサイズが大きいほど検出力( Statistical power )は大きくなる
	- 検出力は 1 から第二種の過誤(本当は差があるのにそれを見 逃す確率)を引いた値
- 多重検定
	- 3群以上の比較をするとき,2群間の比較を繰り返すと全体とし ての第一種の過誤(本当は差がないのに誤って差があると判定 してしまう確率)が大きくなってしまうので,個々の検定の有意 水準あるいは有意確率を調整する(これを検定の多重性の調 整という)必要がある。多重比較ともいう
	- ボンフェローニの不等式に基づくボンフェローニの方法が最も 単純。ホルムの方法や FDR が標準的。

# 交絡 (confounding) とは

- 原因→結果という因果関係を考えているとき, 原因とも結果とも関 連があって, しかも中間媒介因子ではない因子があるとき, これを 交絡因子と呼ぶ。交絡因子の影響によって,注目している因果関 係は歪められる。この歪みを交絡と呼ぶ
- 交絡要因の3条件(例:肥満⇒高血圧に対する年齢)
	- 注目している要因(肥満)ではない
	- 注目している要因(肥満)と結果である健康影響(高血圧)の両 方と因果的に関連
	- 要因曝露の結果ではない(肥満が高齢をもたらすのではない)

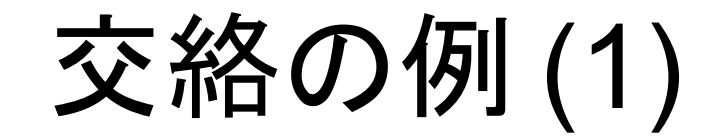

Number of death by age in Sweden

and Kazakhstan females in 1992

**Population structure of Sweden** and Kazakhstan females in 1992 Age specific death rates of Sweden and Kazakhstan females in 1992

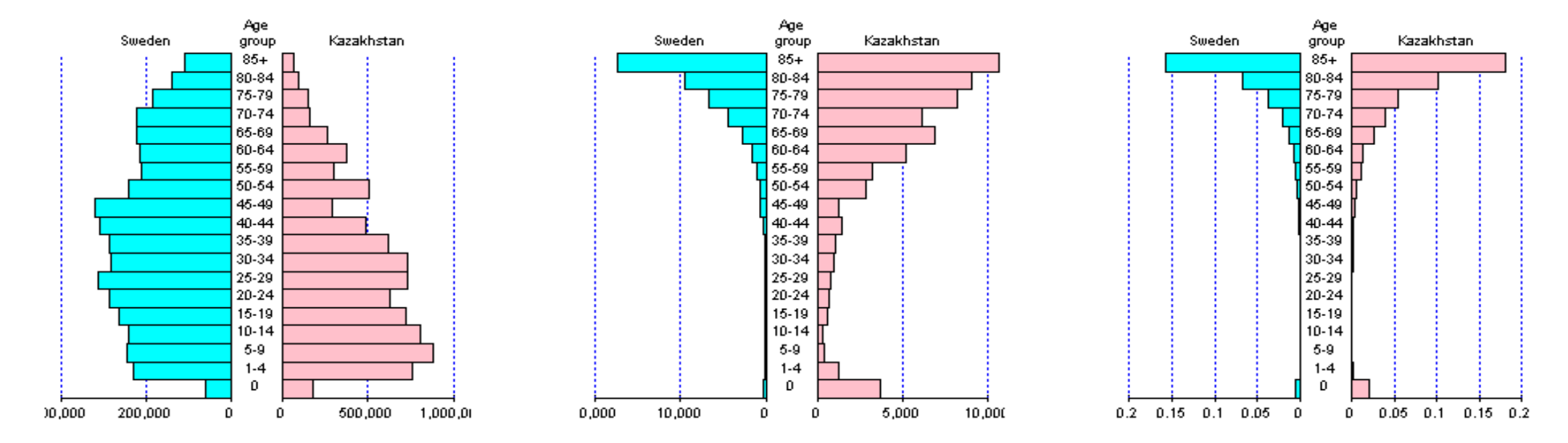

- スウェーデンの女性とカザフスタンの女性の 1992 年の死亡率
- スウェーデンの方がカザフスタンより衛生水準・医療水準・生活水準が高い →年齢別死亡率は全年齢層でスウェーデン<カザフスタン →当然,平均寿命はスウェーデン>カザフスタン →が,粗死亡率はスウェーデン (10.5) >カザフスタン (6.3)
- 理由は以下 2 点
	- どちらの国でも高齢者の死亡率>>若者や成人の死亡率
	- 高齢者の割合はスウェーデン>カザフスタン
- 年齢構造が交絡因子となっている

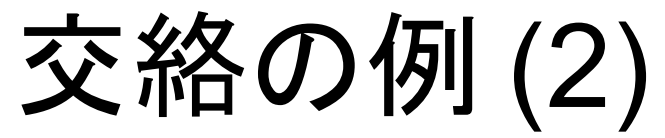

#### ● 年齢が交絡因子となっているために,喫煙者の方が非喫煙者より も死亡率が低くなることがある(出典:『ロスマンの疫学』)

表 1-1 英国ウィッカムの女性における調査開始時の喫煙状況による 20年 表 1-2 英国ウィッカムの女性における調査開始時の年齢別喫煙状況による

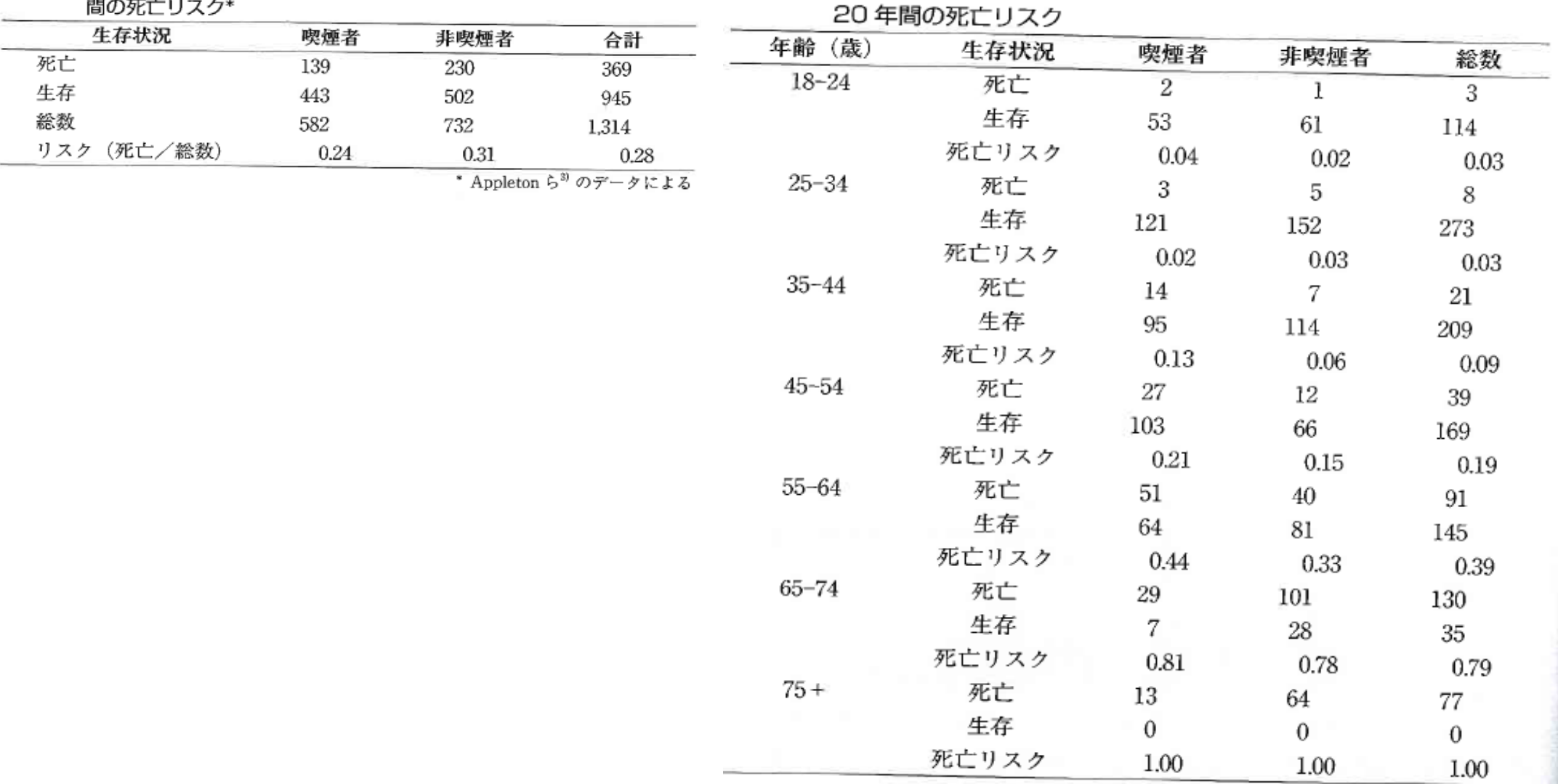

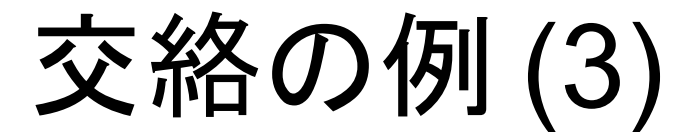

● ダウン症ハイリスクなのは出生順位が後の子か? それとも母の 年齢が高い子か? (出典『ロスマンの疫学』)

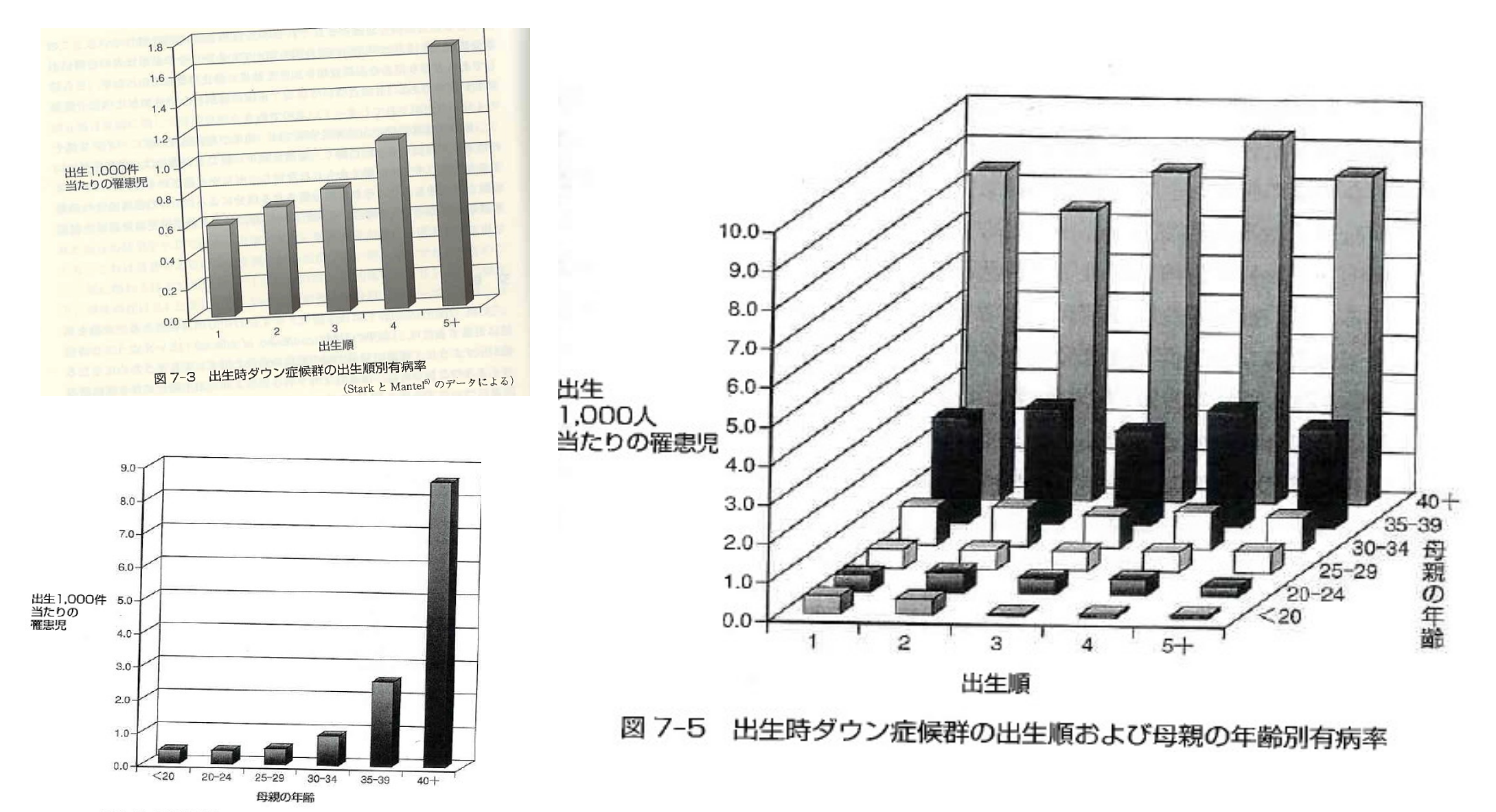

図 7-4 出生時ダウン症候群の母親の年齢別有病率

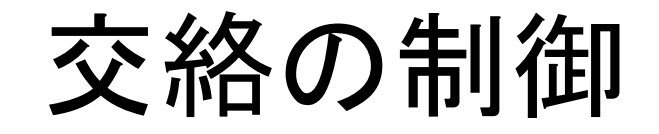

- デザインによる制御
	- 性別や年齢による交絡がありそうな場合は, それらで層別した 層別無作為抽出をする,コホート研究なら曝露群と非曝露群を 設定するときに年齢や性別をマッチングする,特定の年齢や性 別に限定化して研究すると,それらの影響がデータに表れない
- 解析方法の工夫による制御
	- 層別解析:層別に比較する
	- 標準化:年齢調整死亡率とか
	- プール化:どの層でも同じ関連や違いがあると仮定して要約統 計量を計算する(マンテルヘンツェルの要約オッズ比など)
	- 多変量解析:交絡因子も独立変数に含めたロジスティック回帰 分析などの一般化線型モデル,傾向スコアを用いた共変量の 調整, DID 法など

# ロジスティック回帰分析の例

#### ● エコポイントチェックデータ

← ) @ | minato.sip21c.org/humeco/ecopoint.htm

#### https://minato.sip21c.org/advanced-statistics/ecopx.txt

http://minato.sip21c.org/humeco/ecopoint.html

부 0/0 종 및

エコポイント・チェック (Eco-Point Check)

Last updated on January 9, 2008 (WED) 14:49 (リンク先更新).

環境問題に関心を持つ人は多いと思いますが、では実際の生活の場面において、環境問題解決に貢献するような方向で意思決定をしているかどうかと考えると、必ずしもそうで はないように思われます。常に意識していないと、人は易きに流れるものです。しかし、意識するといっても、ペットボトルのリサイクルが本当に資源やエネルギーの節約になるの か、といった点については専門家の間でも論争があったりして、「こうすればいいんだ」という指針は明確ではないのが現状です。

「市民のための環境学ガイド 時事編」の安井至さんが研究代表者を勤めた文部省科学研究費「人間-地球系」の成果の1つである。高月紘(編著)「自分の墓らしがわかるエコ ロジー・テスト:環境問題は生活のエコ度チェックから」(講談社ブルーバックス)は(個人的には「エコロジー・テスト」とか「エコ度」とかいうネーミングセンスが気に入らないのです が)、ある程度妥当な評価尺度を提供するものだと思いました(評点の重み付けには、環境研のコンパラティブ・リスクアセスメントの結果を使っているとのことです)。著者たちは、こ れを「エコポイント・チェック」と呼んでいます。なお、ここで取り上げた項目が最適なものだとは著者自身も考えてはいなくて、随時見直しをすべきだと書かれています(それを受けて 青空MLの有志に呼びかけ、見直しをする試みを始めました)。

著者に無断ではありますが(連絡先が書かれていないため)。誰でも気軽にできるようにCGI化してみたのが、このページです。以下の表に正しくチェックして、「テスト実行」と書か れたボタンをクリックすれば、エコボイント総合点が99.8点満点(計算上の丸め誤差のため)、温暖化問題エコボイント、廃棄物問題エコポイント、水質汚染問題エコボイント、大気汚 |染問題エコポイント,有害化学物質問題エコポイントが,それぞれ100点満点で表示されます。本によれば,若い層を中心とした対象者356人の平均が42.6,環境問題の講演を聞き に来た人たち182人の平均が48.1だそうです。著者の主張としては、環境にやさしい人としては60点以上必要で、30点以下だったら環境面ではかなり問題のあるライフスタイルなの だそうです。低い場合は、どの行動パタンにとくに問題があるのかをチェックすることを、著者は勧めています。どうぞお試しください。

なお年齢、性別、同居人の人数については、将来、このOGIをご利用になった方の平均などを集計してこのページでご報告する際に、層別変数として使用する目的でお尋ねしてい ます。それ以外の目的で利用することはありませんので、正しくお答えくださいますよう、お願い申し上げます。

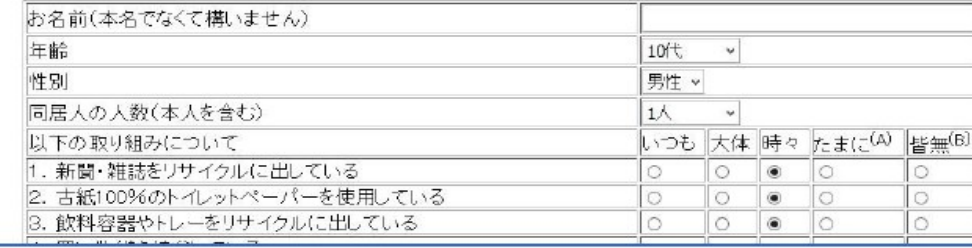

# 質問項目

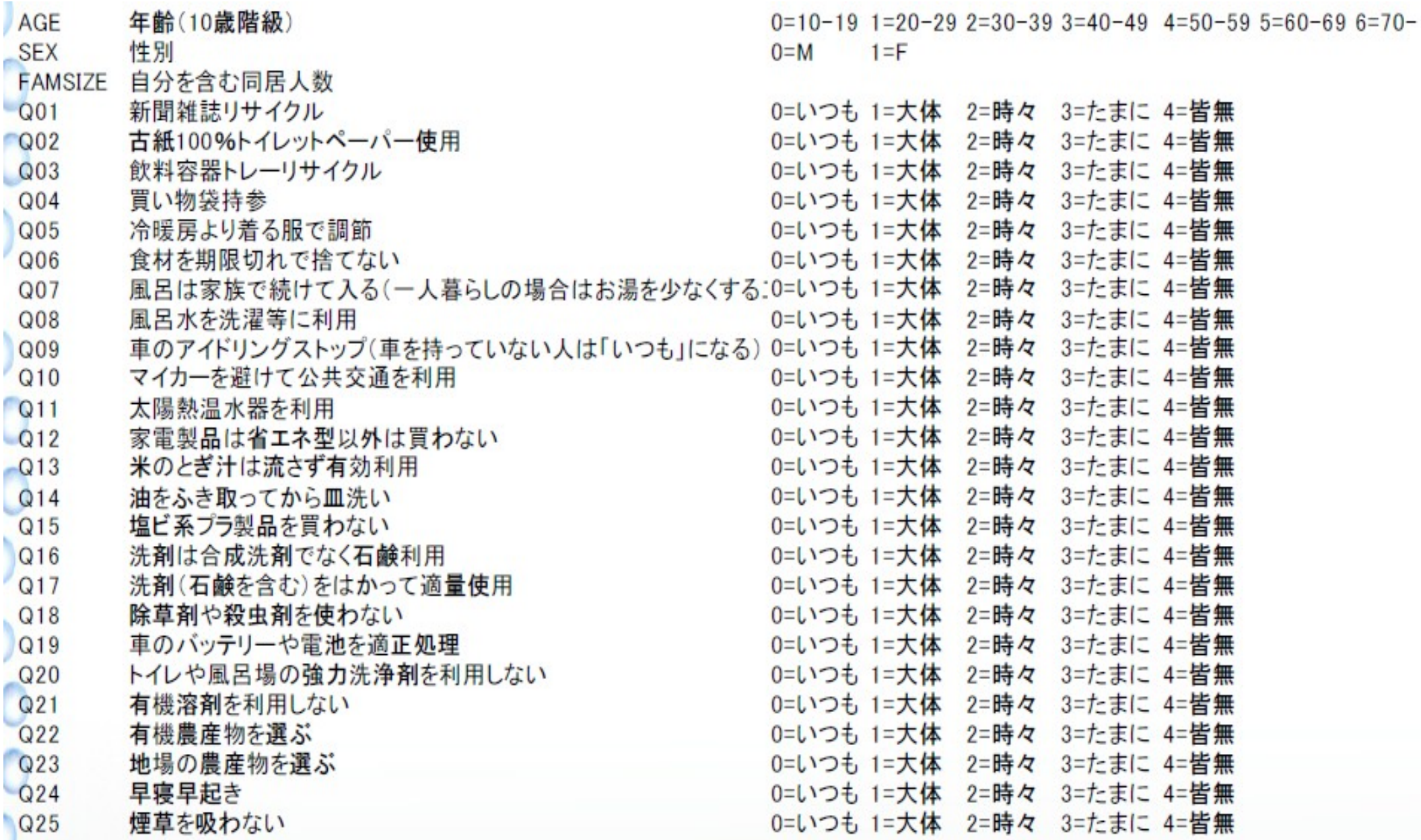

# ロジスティック回帰 (1)

- Q4 と Q10 の関係には年齢と性別の影響が両方ある(年 齢と性別は Q4 と Q10 の関係を交絡している)
- 年齢と性別と Q10 を独立変数, Q4 を従属変数としてロジ スティック回帰分析
- 年齢と性別の影響を調整して,
	- Q10 が TRUE の人(いつも / 大体 / 時々公共交通利用 =公共交通利用者)は
	- Q10 が FALSE の人 (公共交通利用がたまに / 皆無= マイカー族)に比べて,
	- どれくらい Q4 が TRUE である(いつも / 大体 / 時々買 い物袋持参=エコバッグ派である)割合が高いかわか る

# ロジスティック回帰 (2)

- Q4 が TRUE である割合を p とすると,  $log(p/(1-p))=$  $\beta_0 + \beta_1$ AGE+ $\beta_2$ SEX+ $\beta_3$ Q10 TRUE を 1 , FALSE を 0 とすると,他の変数を調整した上での Q10 の効果 は,
	- Q10 が TRUE の場合の Q4 が TRUE である割合を p1とすれば, log(p<sub>1</sub>/(1-p<sub>1</sub>))=β<sub>0</sub>+β<sub>1</sub>AGE+β<sub>2</sub>SEX+β<sub>3</sub>
	- Q10 が FALSE の場合の Q4 が TRUE である割合を poとすれば,  $log(p_0/(1-p_0))=β_0+β_1AGE+β_2SEX$
	- 辺々引けば  $log(p_1/(1-p_1)) log(p_0/(1-p_0)) = \beta_3$
	- 結局この左辺は, log[(p1/(1-p1))/(p0/(1-p0))] となる。これは対数オッズ比 である。つまり, AGE と SEX の影響を調整した上で Q10 が TRUE である 人は FALSE の人に比べて, exp(β3) 倍, Q4 が TRUE になりやすい
	- 「性別と年齢の影響を調整した上で,公共交通利用者はマイカー族に比べ  $\tau$ , エコバッグ派である可能性が exp( $\beta$ <sub>3</sub>) 倍大きい」ということである。  $\beta_0$  $\sim$  β<sub>3</sub>は, 一般化線型モデルの係数として推定される。

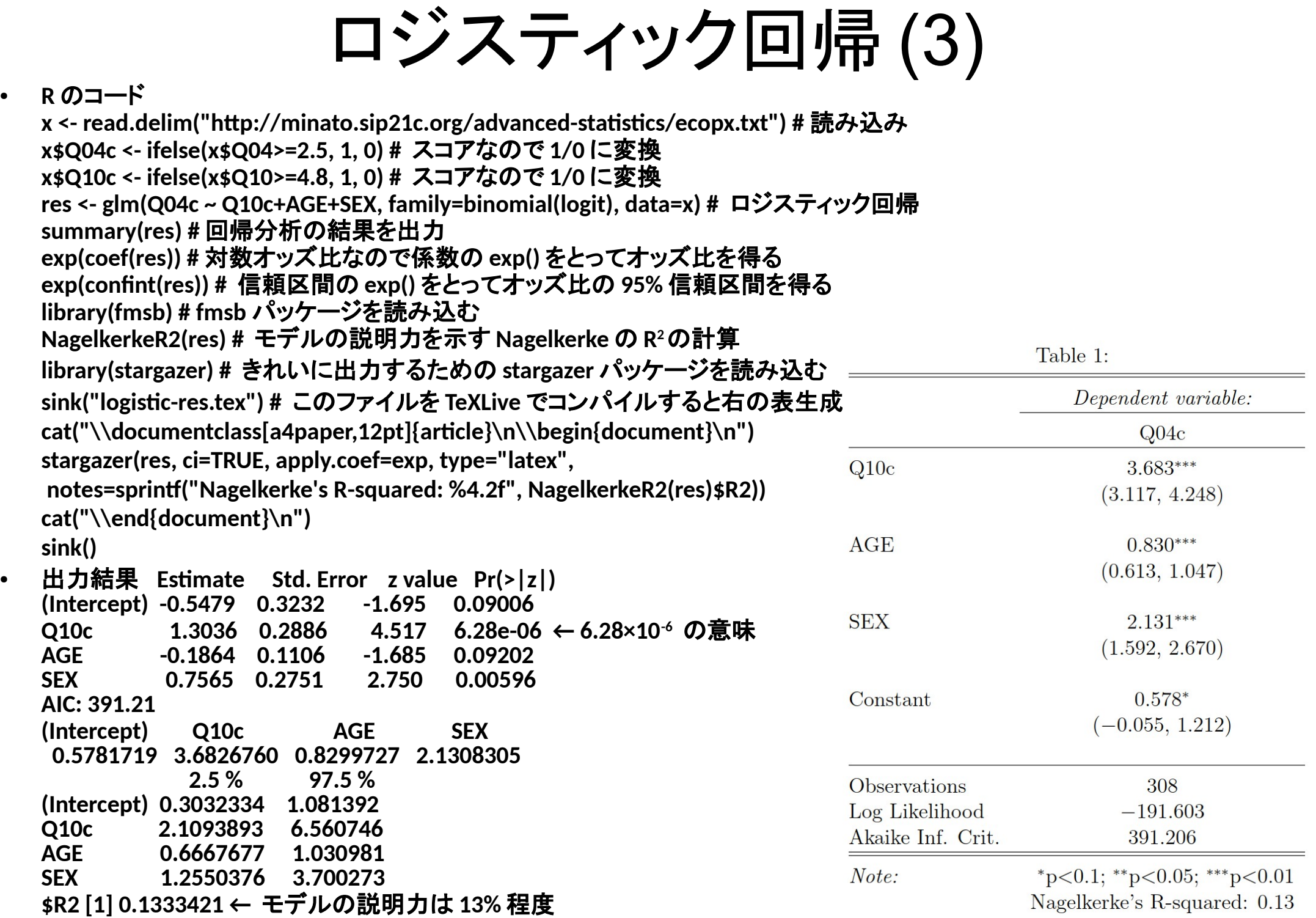

# ロジスティック回帰 (4)

- 得られたロジスティック回帰式 を使って Q04c を予測するため の ROC 分析 y <- predict(res, data.frame(Q10c=x\$Q10c, AGE=x\$AGE, SEX=x\$SEX), "response") library(Epi) ROC(y, x\$Q04c)
- 最適カットオフ 0.639, 感度 0.576, 特異度 0.774
- AUC は 0.687 (あまり良くない)

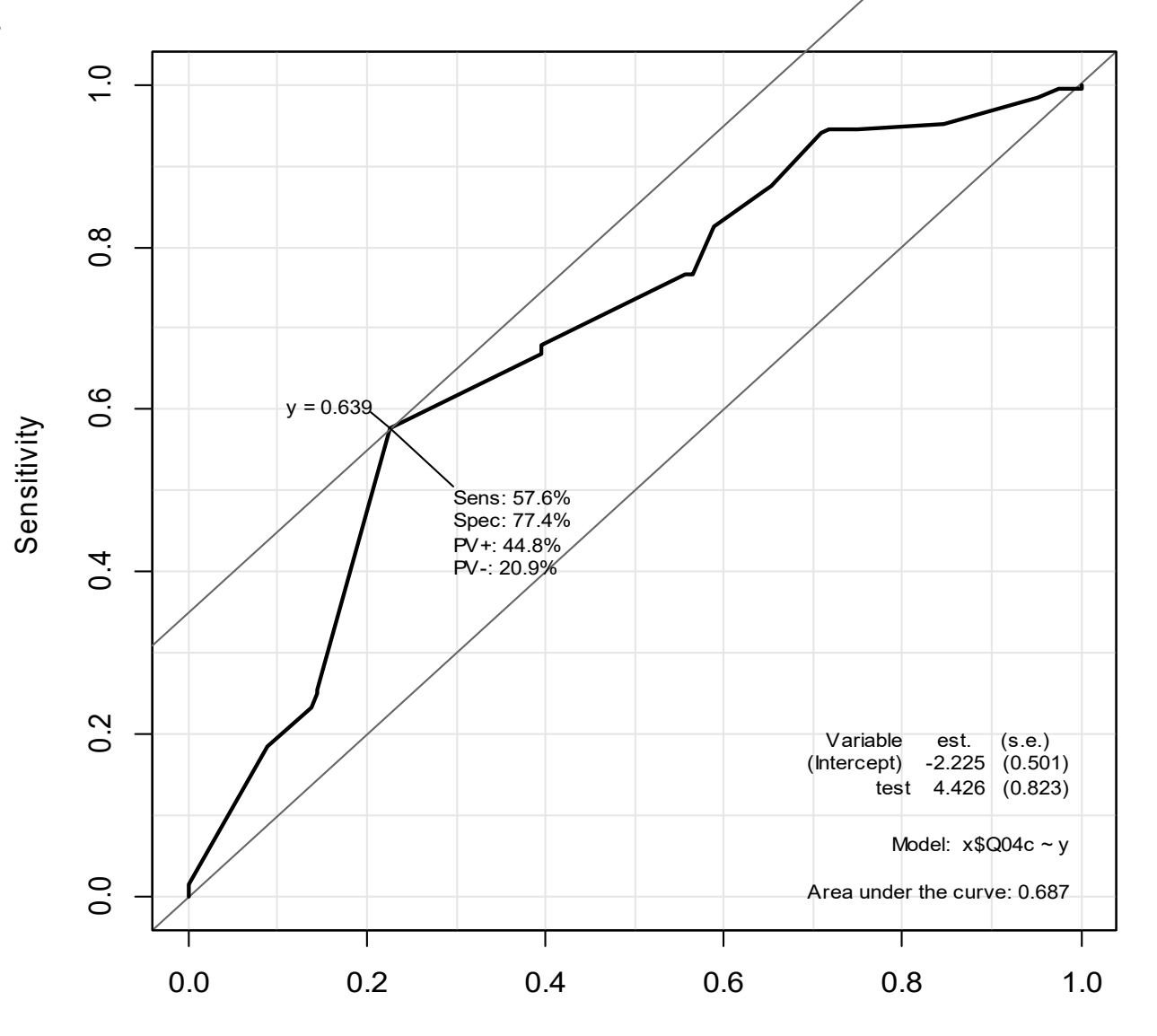

## 混合効果モデル

- アウトカムとなる健康事象が個人レベルで,個人レベルの要因と集団レベルの(サブグ ループ)要因があり,個人レベルでの回帰モデルの切片と傾きの片方または両方がサブ グループによって違う場合,混合効果モデルを当てはめて交絡を調整する
- 例えば, Demographic and Health Surveys の 2017 年インドネシアのデータ ( IDIR71FL.SAV という SPSS 形式のデータ)には V012 (年齢), V025 (都市部/農村 部), V106 (教育歴), V201 (既往出生児数), V361 (避妊利用)が含まれている。既往出 生児数を他の変数で説明するモデルを考える。
	- $x \le$  read.spss("IDIR71FL.SAV")
	- lm(V201 ~ V012+V025+V106+V361, data=x) # 重回帰
	- glm(V201 ~ V012+V025+V106+V361, data=x, family="poisson") # ポアソン回帰
	- library(ImerTest)
	- Imer(V201 ~ V012 + V106 + V361 + (1 | V025), data=x, REML=FALSE) # 混合
- この結果はどれも大差ない。係数の信頼区間を得るには confint(coef()) を使う。年齢の 係数は正,教育歴なしに比べどの教育歴も負,避妊利用は現在利用中に比べたのカテゴ リは負,都市部に比べ農村部は正の係数となっている
- 混合効果モデルにはグループレベルの変数により切片だけが異なるランダム切片モデル (上のコードはそれを仮定している)と,傾きも異なると仮定するモデルがある

# DID (時間経過が交絡である場合)

- Snow J (1855) が分析したロ ンドンのコレラのデータ
- 1854 年の感染地図と自然実 験(右の 2 社の両方から給水 を受けている地域で,水の塩 分を調べて,どちらの会社から の給水か特定し, S&V 社から の給水を受けている群で死亡 リスクが数倍あることを示した) は有名
- 1849 年には両社ともテムズ川 下流から採水していた が, 1852 年に L 社は上流に 採水地点を移した

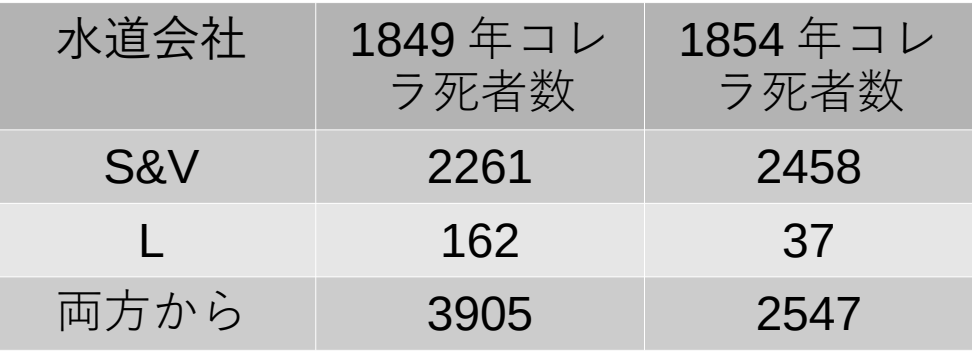

- 採水を変えなかった(非介入 群) S&V 社から給水を受けて いる群は死者やや増, 採水を 変えた(介入群) L 社から給水 を受けている群は死者減。た だしその減少が採水点を変え た効果かどうかは,時間経過 があるので不明
- 差の差を取ると 43 %減 (37-162)/162-(2458-2261)/  $2261=-0.43$

# 症例数とパワー計算 (1)

- 「保健学共通特講 IV 」テキスト第 4 章を参照 https://minato.sip21c.org/ebhc-text.pdf
- 例えば独立 2 群の平均値の差の t 検定をする場合
	- 標準偏差, 意味のある差, α エラー, β エラーを決めればサン プルサイズを計算できる

 $n = 2(z_{\alpha/2} - z_{1-\beta})^2 SD^2/d^2 + z_{\alpha/2}^2/4$ 

⇔サンプルサイズ,標準偏差,実際の差, α エラーがわかれば  $\beta$ エラーがわかる→ 1 -  $\beta$ エラーとして検出力も

$$
z_{1-\beta} = z_{\alpha/2} - \sqrt{\frac{(n - z_{\alpha/2}^2/4) \cdot d^2}{2 \cdot \text{SD}^2}}
$$

- パワー計算とは検出力を求めること。
- 他の条件が同じなら,サンプルサイズが大きいほど検出力は上が る

# 症例数とパワー計算 (2) 計算例

- 独立 2 群間の両側 t 検定をして, サンプルサイズが各群 100 人, 平均値の差が 1.5 ,標準偏差が 4 で,有意水準が 0.05 の場合,
- PS によれば(右図)検出力は 0.752
- R では power.t.test(n=100, delta=1.5, sd=4, sig.level=0.05, type="two.sample", alternative="two.sided") と打てば, power=0.7513...
- EZR では 0.755 となる
- 小数点以下3桁目が微妙に違う が気にしなくて良い

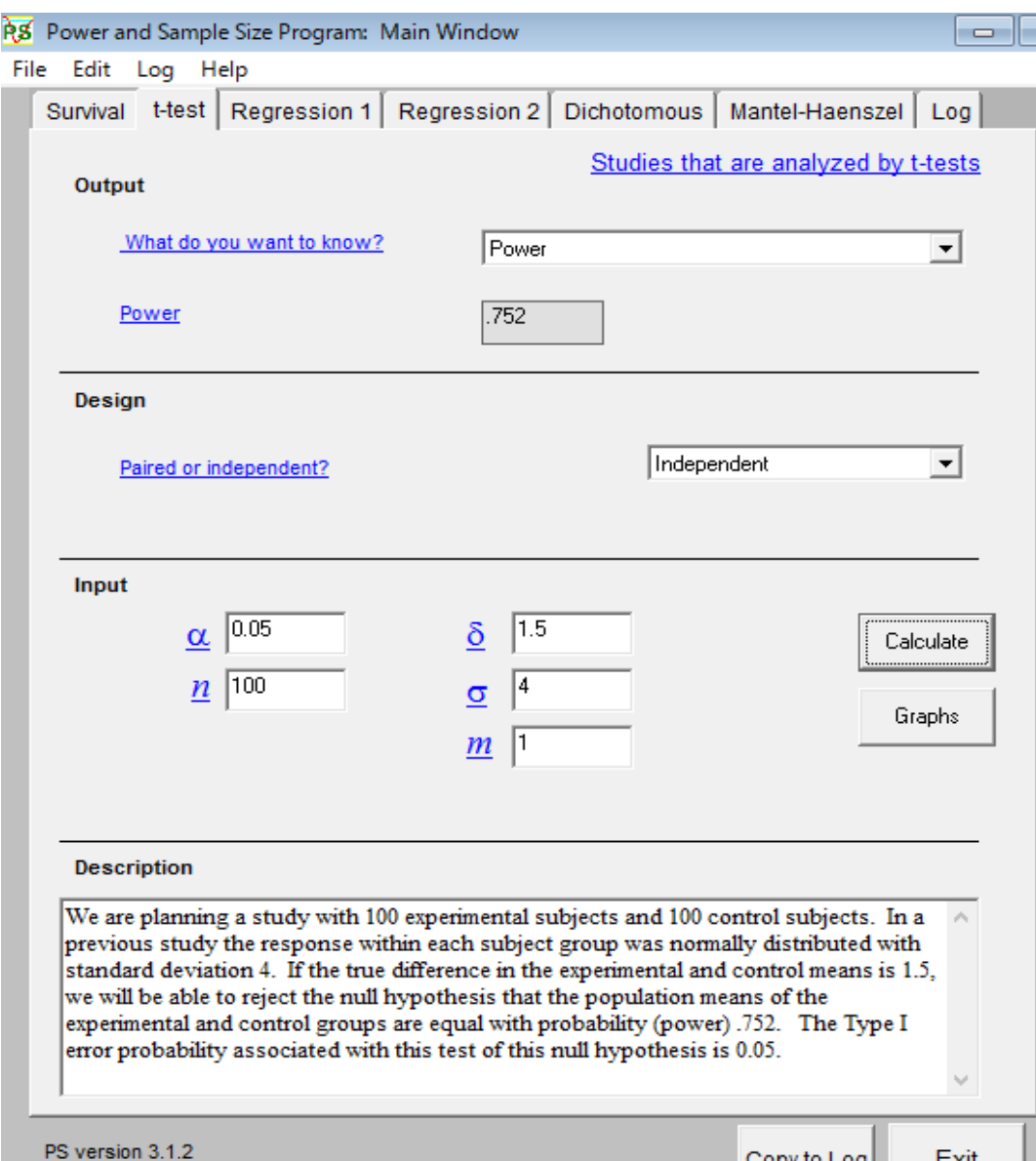

## 効果量について

- 統計的仮説検定では,「差がない」とか「関連がない」という帰無仮説の下 で,解析対象のデータよりも「差がある」「関連がある」側に外れたデータが 偶然得られる確率に相当するp 値が「有意水準」より低いとき, 偶然でない と見なして帰無仮説を棄却する
	- サンプルサイズを大きくすれば,「偶然でない」差や関連を検出できる 可能性(~検出力)は上がるが、差や関連が「ゼロではない」ことの確 信度があがるだけ
	- p 値からでは,差や関連の大きさは不明
- しかし,研究者が本当に知りたいのは,処置やグループの違いが結果にど れくらい大きな差をもたらすのか,あるいは二つの変数の関連はどれくらい 大きいのか, という点。その指標が効果量
- 最近は信頼区間に加えて効果量も示すべきとする Journal が多い
- 参考文献としては, 大久保街亜, 岡田謙介『伝えるための心理統計:効果 量・信頼区間・検定力』勁草書房, ISBN978-4-326-25072-1 がお薦め

#### 2 系統の効果量

- 効果量とは, 帰無仮説が正しくない程度を量的に表す指標
- データに適用する統計モデルにより 2 系統に分かれる
	- 独立変数と従属変数の区別を含む場合(独立 2 群間の平均値の差 の検定も、群分け変数を独立変数,量の変数を従属変数と考える 線型モデルで表せるので,この枠組みに含まれる) →独立変数が従属変数に対して影響を及ぼす程度が効果量 → d 族の効果量( Cohen の d や Hedges の g など)
		- \* R では effsize パッケージの cohen.d() 関数で計算できる
	- 独立変数と従属変数の区別がない場合 →変数間の関連の大きさを表すのが効果量 → r 族の効果量(ピアソンの相関係数, 決定係数, イータ2 乗, オメ ガ 2 乗など)
		- \* R では lsr パッケージの etaSquared() 関数でイータ2 乗を得る
	- 一般に効果量は標準化された値なので元データの単位によらない
- 帰無仮説が完全に正しいとき効果量は 0

# 多重検定 (1)

- 「保健学共通特講 IV 」テキスト第9章を参照
- 多重比較の方法は多数あるが,有名なのは,ボンフェローニ (Bonferroni) の方 法,ホルム (Holm) の方法,シェフェ (Scheffé) の方法,テューキー (Tukey) の HSD ,ダネット (Dunnett) の方法,ウィリアムズ (Williams) の方法である。最近 は, FDR(False Discovery Rate) 法も良く使われるようになった。
- ボンフェローニの方法とシェフェの方法は検出力が悪いので,特別な場合を除いて は使わない方が良い
- 平均値の差の多重比較ならテューキーの HSD ( R では TukeyHSD() 関数を使 う),その他の場合はホルムの方法か FDR 法が薦められる
- R の pairwise.t.test() や pairwise.prop.test() や fmsb パッケージの pairwise.fisher.test() などでは, p.adjust.method="fdr" のようなオプションとして 検定の多重性の調整方法を指定する
- 等分散を仮定しない方法として Games-Howell 法がある。 R では userfriendlyscience パッケージの posthocTGH() 関数で可能である。
	- 組み込みデータ chickwts で, 餌の違いによる鶏の体重を多重比較するには, userfriendlyscience パッケージを呼び出した後, posthocTGH(chickwts\$weight, chickwts\$feed, method="games-howell")

## 多重検定 (2) EZR での実行例

- R の組み込みデータ (6週間異なる餌で飼育し た後のヒヨコ体重 chickwts :変数 feed が 餌,変数 weight が体重)を分析
- 一元配置分散分析で feed の weight への効果 は有意
- EZR ではファイル>パッケージに含まれるデー タを読み込む> datasets の chickwts を選択 統計解析>連続変数の解析>3群以上の 間の平均値の比較と選び,右上画面でオプ ション選択
- Tukey の場合右下の図が表示される →中央の縦棒が「差がゼロ」の線。 95% 同時 信頼区間がそこに掛かっていない組合せが 5% 水準で「有意差あり」

● # R では Tukey は res  $\leftarrow$  TukeyHSD (aov (we ight "feed, data=chickwts)) plot(res) print(res) # 多重性調整済 p 値表示 #他は(調整法は"のに指定) pairwise.t.test(chickwts\$weight, chickwts\$feed, p.adjust.method="fdr") # 行列形式で2つずつの餌の組合せについて 検定の多重性調整済 p 値が表示される -200 -100 <sup>0</sup> <sup>100</sup> <sup>200</sup>

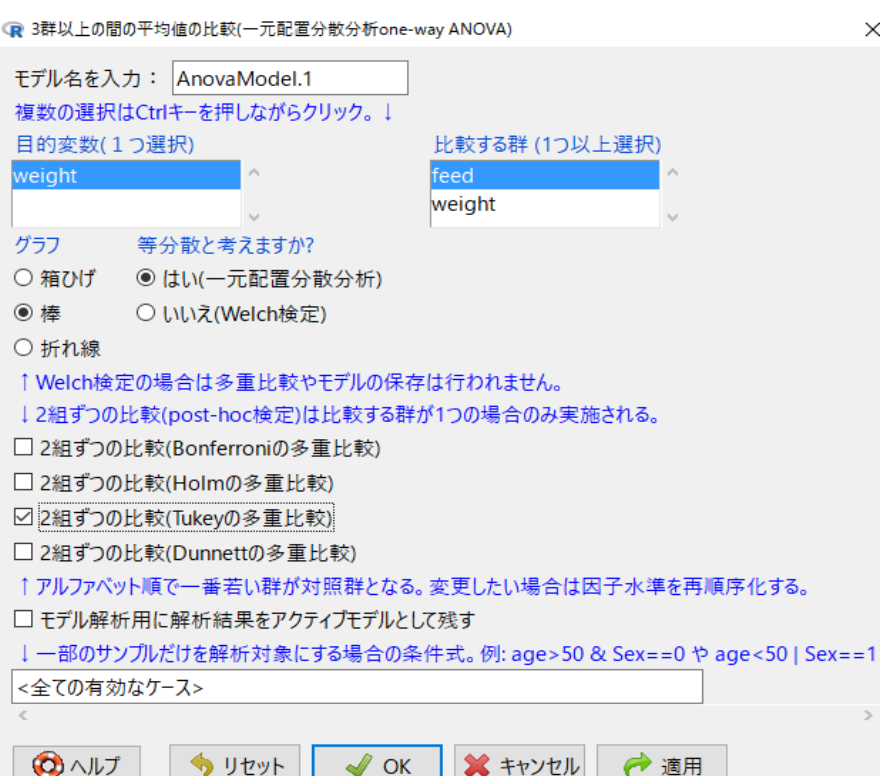

#### **95% family-wise confidence level**

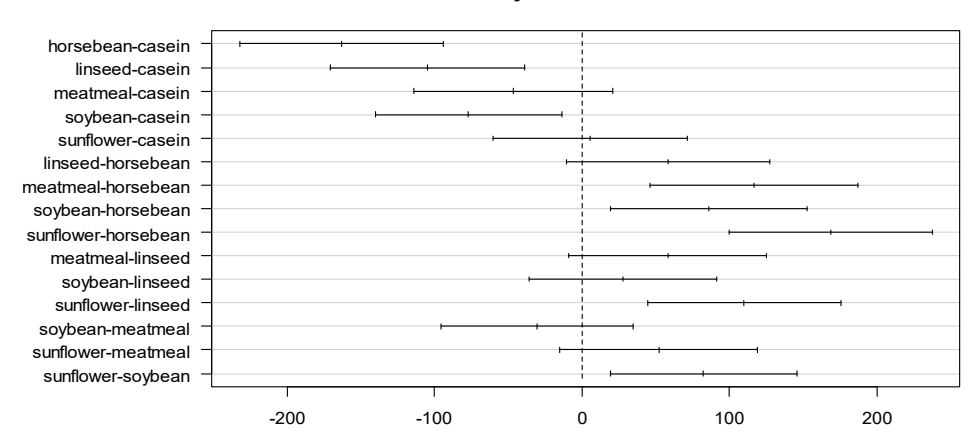